## **2.7 EUT- Open Case View 1**

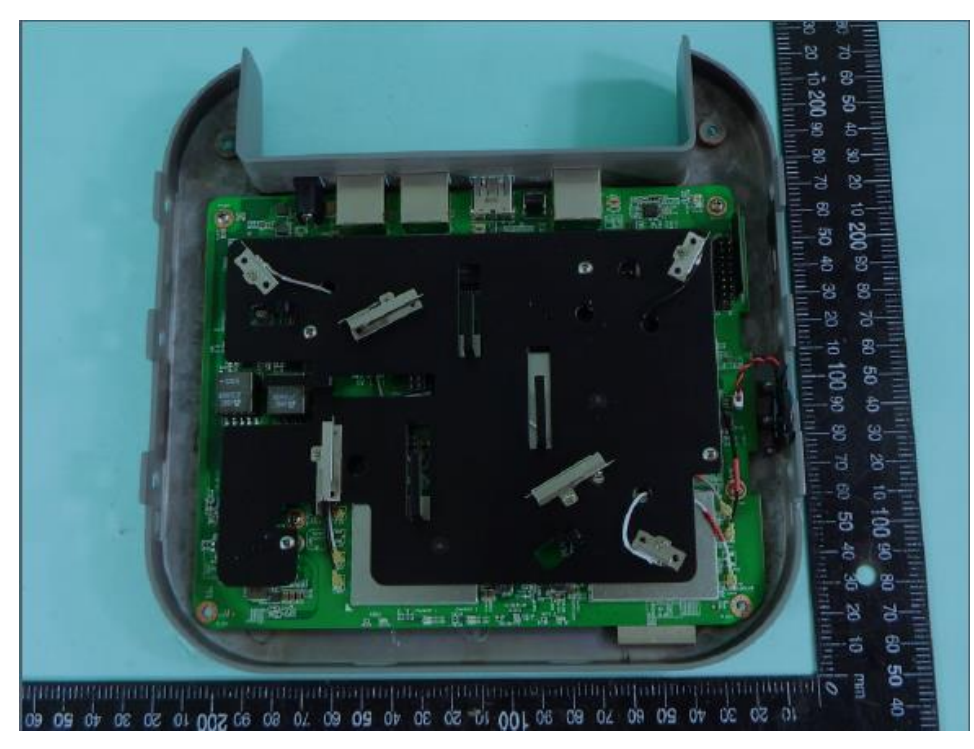

**2.8 EUT- Open Case View 2**

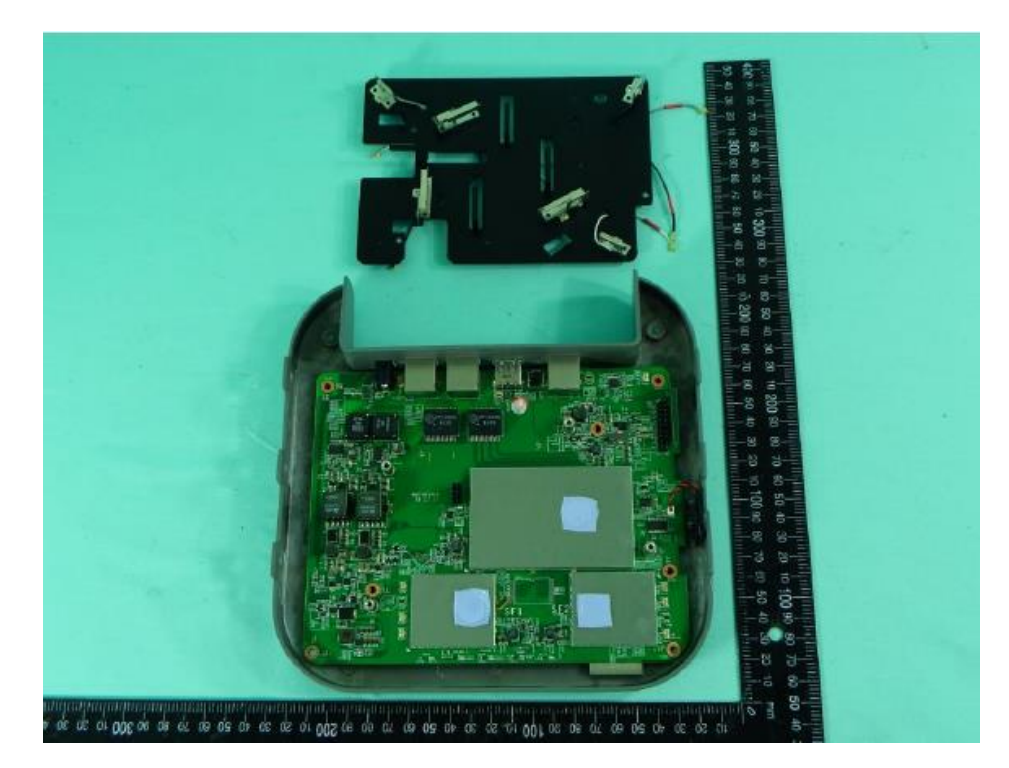

## **2.9 EUT- Main Board Top View**

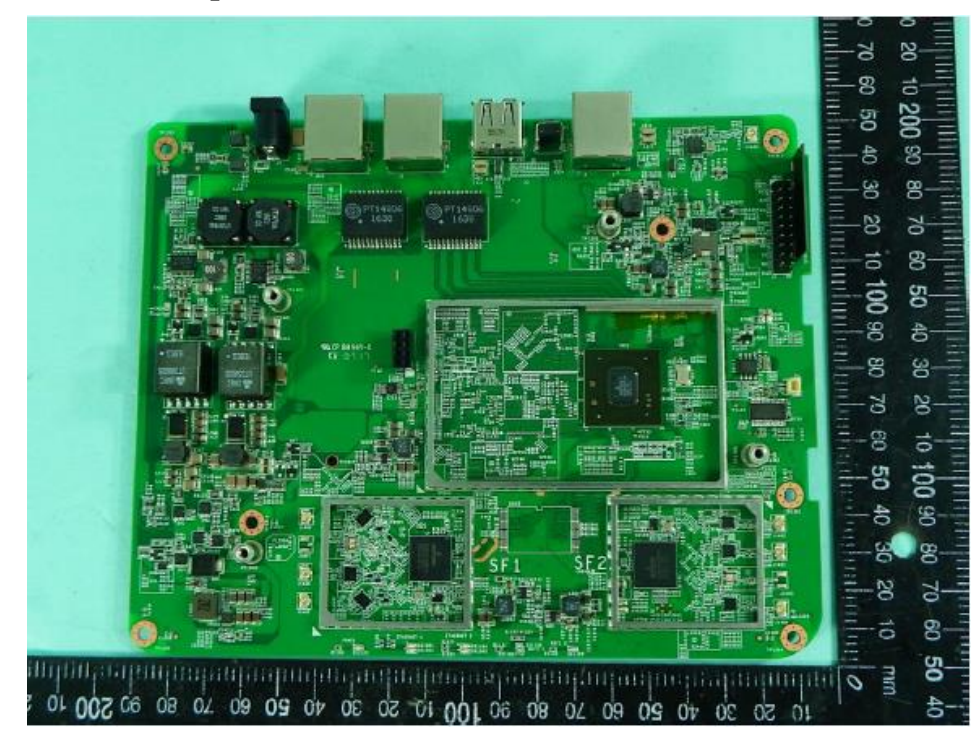

**2.10 EUT- Main Board Bottom View**

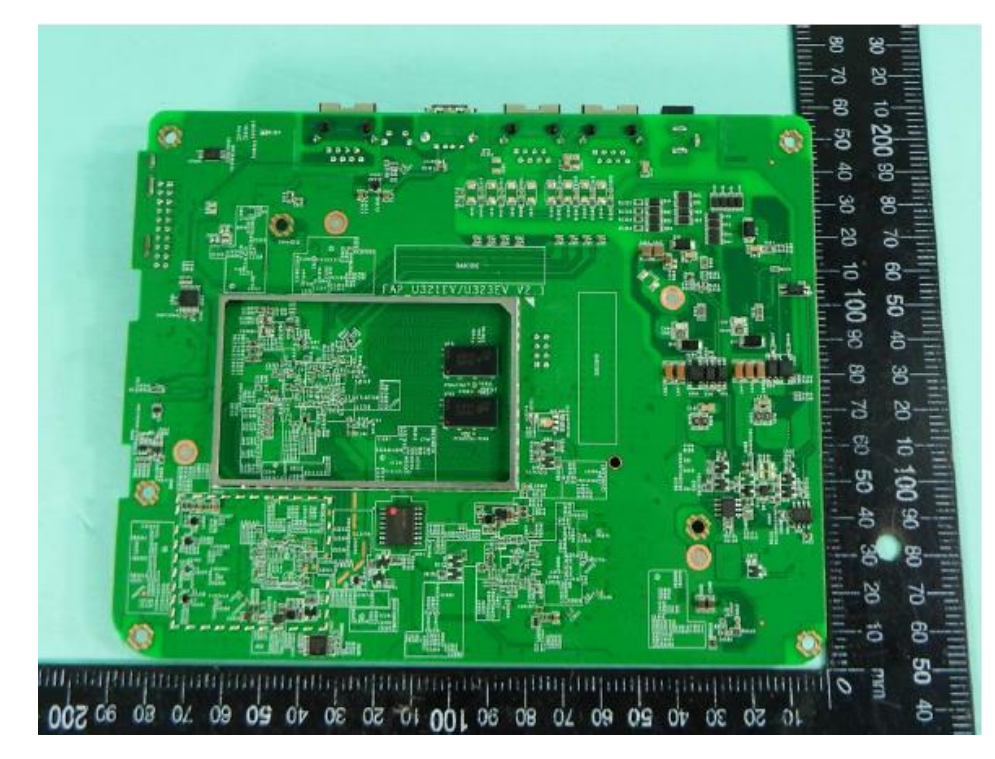